## [70-688 NEW DUMP70-688 Free Dumps Can Be Downloaded in Braindump2go

70-688 Exam Questions has been Updated on February! 70-688 New Dumps and New 70-688 Exam Questions can be Free downloaded Here! I have already passed by using the new 70-688 Dump, wish most of you can pass 70-688 Certification Exam! Exam Code: 70-688 Exam Name: Supporting Windows 8.1 Certification Provider: Microsoft Corresponding Certifications: MCSA, MCSA: Windows 8, MCSE: Enterprise Devices and Apps Certification Simple Introduction (I think this is very important for preparation): Candidates for this exam are IT professionals who configure or support Windows 8 computers, devices, users, and associated network and security resources. The networks with which these professionals typically work are configured as domain-based or peer-to-peer environments with access to the Internet and cloud services. 70-688 Dump, 70-688 New Dump, 70-688 Exam Questions, 70-688 Book, 70-688 Practice Exam, 70-688 Practice Test, 70-688 PDF, 70-688 VCE, 70-688 Braindump, 70-688 eBook, 70-688 Study Guide, 70-688 Supporting Windows 8.1 QUESTION 211You manage the desktop and laptop computers for your company. The company has a Windows Seiver 2008 R2 Active Directory Domain Services (AD DS) environment. Remote users connect from the Internet to the company intranet by using DirectAccess. You configure Windows 8.1 on a group of laptop computers. You use a special segment that is outside the Internet firewall to ascertain whether these computers have access to the company intranet. The computers are unable to connect by using DirectAccess. You perform the recommended troubleshooting steps. You need to capture a network trace of the DirectAccess client. Which Windows 8.1 diagnostic tool should you use? A. netstatB. nbtstatC. netshD. PowerShell Answer: A QUESTION 212Your company network supports users at a main office and at a branch office. All of the computers in the branch office run Windows 8.1 Enterprise and are part of an Active Directory domain. There are no plans to deploy any seivers in the branch office. Some branch office users report that it takes a long time to open documents from a file server that is located in the main office. You need to enable BranchCache on all branch office computers. What should you do? A. From PowerShell, run the enable-BCHosteClients cmdlet on the branch computers.B. From PowerShell run the set-BCCache cmdlet on the branch computers.C. In the Group Policy editor, enable BranchCache in a Hosted Cache mode on the branch computers.D. In the Group Policy editor, enable BranchCache in Distributed Cache mode on the branch computers. Answer: A QUESTION 213You administer computers that run Windows 7 Enterprise SP1 and Windows 8.1 Enterprise in an Active Directoiy domain. Your company has purchased a subscription to Windows IntuneUsers access a Microsoft Exchange environment by using the Mail tile. The Microsoft Exchange environment is connected to Windows Intune. Company security policy delines a minimum password length of 8 characters and requires the use of encryption on devices. You need to create a Windows Intune policy that meets the security policy requirements. What should you do? A. Create a new Windows Intune Agent Settings policy in the Windows Intune Admin Console.B. Create a new Windows Inlune Mobile Security policy in the Windows Inlune Admin Console C. Create a new Windows Intune Center Settings policy in the Windows Intune Admin Console.D. Create a new Windows Firewall Settings policy in the Windows Intune Admin Console. Answer: B QUESTION 214Hotspot QuestionYour company has several Windows RT 8.1 devices that run. The devices connect to Exchange Online in Microsoft Office 365 and Windows Intune for device management. The security policies of Office 365 and Windows Intune are configured as shown in the following table.

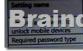

## Braindump2go.com

QUESTION 215You are the administrator of contoso.com. Your company currently uses Windows Phones and Windows RT &1 mobile devices and tablets. Devices are configured for broadband tethering.Management reports that users are exceeding their data plans.What are two possible ways to achieve this goal? (Each correct answer presents a complete solution. Choose two) A. Turn off Sharing for the device wireless connection.B. Disable offline caching on all tethered devices.C. Set the wireless connection on each device to be a metered connection.D. Enable offline files for the Windows RT 8.1 tablets.E. Enable Exchange ActiveSync for Encryption Data Protection. Answer: AC QUESTION 216You support computers that run Windows 7 Enterprise and Windows 8.1 Enterprise and are members of an Active Directory domain. Your company plans to standardize on a common antimalware software program.- Ensure that alt clients can run the solution.- Centrally deploy and configure the solution.- Minimize the required servers to support the solution.Which solution should you recommend? A. Microsoft Security EssentialsB.

Windows Intune Endpoint ProtectionC. Windows DefenderD. Microsoft System Center 2012 Endpoint Protection Answer: C QUESTION 217Drag and Drop QuestionYou are the desktop administrator for a small company. Three users report that their Windows &1 computers are performing poorly. The users must wait from three to five minutes for appear. You need to identify the cause of this problem. You have the following requirements:- You must configure Windows Performance Recorder to run by use of a script on these computers.- You must use the built-in profile.- You must record two instances of the startup on each computer to

compare and validate your findings.

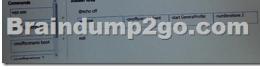

QUESTION 218A user reports that multiple stop errors are occurring on his Windows 8.1 laptop. The user has installed no new software since he received the laptop. You need to find out when the problem started and which events preceded it. Which tool should you use? A. Device ManagerB. Reliability MonitorC. Task ManagerD. Performance Monitor Answer: C QUESTION 219 Hotspot Question Your company is deploying Windows 8.1 VHDs to its developers for software testing. You use bcdedit to configure the boot options of the VHDs. You run the commands shown in the following exhibit.

## Braindump2go.com

QUESTION 220You are an application developer for a federal government agency. You maintain a legacy application that the agency originally developed for Windows 2000. The agency is upgrading all desktop computers to Windows 8.1. The legacy application does not run on Windows 8.1. You use the Application Compatibility Toolkit (ACT) to create a shim. You need to deploy the shim to all Windows 8.1 computers. What should you do? A. Install the shim on all Windows XP computers prior to the Windows ai upgrade.B. Run the sdbinst.exe utility on each computer to install the shim locally.C. Install .NET Framework 4 with current software updates.D. Configure a Group Policy to install the shim with user privileges. Answer: D QUESTION 221 You administer Widows 8.1 computers. Network users log on to their computers by using their Microsoft accounts. You plan to deploy new Windows 8.1 laptops to users. You need to ensure these users are able to sync all of their Windows settings. Which two actions should you perform? (Each correct answers presents part of the solution. Choose two) A. Have users log on by using their local accounts.B. Set the Local Policy setting Local Computer PolicyComputer ConfigurationAdministrative TemplatesWindows ComponentsSync Your SettingsDo Not Sync Passwords to Disabled.C. Turn off Sync Setting Over Metered Connection.D. Have users sign in by using their Microsoft accounts.E. Set the following Local Policy setting Local Computer PolicyComputers ConfigurationAdministrative TemplatesWindows ComponentsSync Your SettingsDo Not Sync to Disabled.F. Have users perform the following actions: 1. Go to PC Setting, Sync Your Setting, Tap Trust This PC.2. Missing Answer: DF 70-688 certification exam measures your ability to accomplish the technical tasks listed below. The percentages indicate the relative weight of each major topic area on the exam: 1. Support operating system and application installation (30?35%) 2. Support resource access (30?35%)3.Support Windows clients and devices (35?40%) I need to get 70-688 certification as soon as possible, so i comapred many online dumps providers then i finally choose Braindump2go, I dont believe i can pass actually but they promise me they will return my full money back if i cannot pass but i need toprovide them some evidence, i believe them. Finally my 70-688 test scores certified that i made a right choice! I passed with 980/1000! I want to recommend Braindump2go to more people who need it, if you are also interested in have a free trail, just chooseto believe them! 2016 NEW 70-688 Dmps and 70-688 PDF Free Trail: http://www.braindump2go.com/70-688.html Compared Before Buying Microsoft 70-688 PDF & VCE!

| Pass4sure    | Braindump2go              | Test King          |
|--------------|---------------------------|--------------------|
|              | 100% Pass OR Money Back   |                    |
| Not In Stock | 221 Q&As – Real Questions | 50 Q&As - Practice |
| 1            | \$99.99                   | \$124.99           |
| /            | Coupon Code: BDNT2014     | No Discount        |

221 Questions and Answers, Detailed Explanation, Free 1 Year Updation ? New Updated Questions will be sent to you in time! FULL Money Back = Give yourself a chance to enjoy a free test trail!